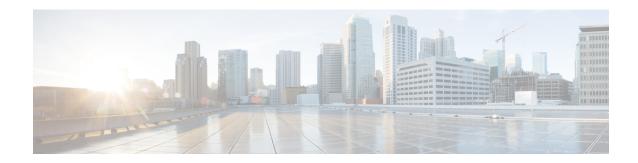

## **New and Changed Information**

• New and Changed Information, on page 1

## **New and Changed Information**

The table below summarizes the new and changed features for this document and shows the releases in which each feature is supported. Your software release might not support all the features in this document. For the latest caveats and feature information, see the Bug Search Tool at https://tools.cisco.com/bugsearch/ and the release notes for your software release.

Table 1: New and Changed Information

| Feature Name                                                                        | Description                                                                                                    | Changed in Release |
|-------------------------------------------------------------------------------------|----------------------------------------------------------------------------------------------------|--------------------|
| Configuring IP Service Level<br>Agreements' (SLAs) for FabricPath<br>Echo Operation | Supports the configuration of IP Service Level Agreement (SLA) for FabricPath Echo operation to monitor end-to-end response time between two devices in the FabricPath network. | 7.2(0)D1(1)        |
| Configuring IP SLA PBR Object<br>Tracking                                           | Describes the PBR object tracking capabilities of IP SLAs.                                                                                                    | 6.2(2)             |
| Configuring IP SLAs DNS<br>Operations                                               | Supports the configuration of IP SLAs' DNS operations to measure the difference between the time taken to send a DNS request and receive a reply.                               | 6.2(2)             |
| Configuring IP SLAs ICMP Echo<br>Operations                                         | Supports the configuration of IP SLAs' Internet Control Message Protocol (ICMP) Echo operations to monitor end-to-end response time between two devices using IPv4.             | 6.2(2)             |

| Feature Name                                                         | Description                                                                                                    | Changed in Release |
|----------------------------------------------------------------------|----------------------------------------------------------------------------------------------------|--------------------|
| Configuring IP SLAs UDP Jitter<br>Operations                         | Supports the configuration of IP SLAs' User Datagram Protocol (UDP) jitter operation to analyze round-trip delay, one-way delay, one-way jitter, one-way packet loss, and connectivity in networks that carry UDP traffic in IPv4 networks. | 6.1(1)             |
| Configuring IP SLAs UDP Jitter<br>Operations for VoIP                | Supports the configuration of IP SLAs' UDP jitter operations to proactively monitor Voice over IP (VoIP) quality levels in your network, allowing you to guarantee VoIP quality levels to your users in IPv4 networks.                      | 6.1(1)             |
| Configuring IP SLAs UDP Echo<br>Operations                           | Supports the configuration of IP SLAs' UDP Echo operations to monitor end-to-end response time between a Cisco switch and devices using IPv4.                                                                                               | 6.1(1)             |
| Configuring IP SLAs TCP Connect<br>Operations                        | Supports the configuration of IP SLAs' TCP Connect operations to measure the response time taken to perform a TCP Connect operation between a Cisco switch and devices using IPv4.                                                          | 6.1(1)             |
| Configuring a Multioperations<br>Scheduler                           | Supports the scheduling of multiple operations using the IP SLA Multioperations Scheduler.                                                                                                    | 6.1(1)             |
| Configuring Proactive Threshold<br>Monitoring for IP SLAs Operations | Describes the proactive monitoring capabilities of IP SLAs using thresholds and reaction triggering.                                                                                                    | 6.1(1)             |